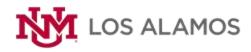

## Semester Calendar at a Glance

Spring 2024

|                                | Monday       | Tuesday      | Wednesday    | Thursday     | Friday       | Saturday/Sunday |
|--------------------------------|--------------|--------------|--------------|--------------|--------------|-----------------|
| Week 1                         | Jan. 15      | 16           | 17           | 18           | 19           | 20              |
| Jan. 15-21                     | HOLIDAY      |              |              |              |              | 21              |
| Week 2                         | 22           | 23           | 24           | 25           | 26           | 27              |
| Jan. 22-28                     |              |              |              |              |              | 28              |
| Week 3                         | 29           | 30           | 31           | Feb. 1       | 2            | 3               |
| Jan. 29 - Feb. 4               |              |              |              |              |              | 4               |
| Week 4                         | 5            | 6            | 7            | 8            | 9            | 10              |
| Feb. 5-11                      |              |              |              |              |              | 11              |
| Week 5                         | 12           | 13           | 14           | 15           | 16           | 17              |
| Feb. 12-18                     |              |              |              |              |              | 18              |
| Week 6                         | 19           | 20           | 21           | 22           | 23           | 24              |
| Feb. 19-25                     |              |              |              |              |              | 25              |
| Week 7                         | 26           | 27           | 28           | 29           | Mar. 1       | 2               |
| Feb. 26 - Mar. 3               |              |              |              |              |              | 3               |
| <b>Week 8</b><br>Mar. 4-10     | 4            | 5            | 6            | 7            | 8            | 9               |
|                                |              |              |              |              |              | 10              |
| Week 9                         | 11           | 12           | 13           | 14           | 15           | 16              |
| Mar. 11-17                     | SPRING BREAK | SPRING BREAK | SPRING BREAK | SPRING BREAK | SPRING BREAK | 17              |
| Week 10                        | 18           | 19           | 20           | 21           | 22           | 23              |
| Mar. 18-24                     |              |              |              |              |              | 24              |
| <b>Week 11</b><br>Mar. 25 - 31 | 25           | 26           | 27           | 28           | 29           | 30              |
|                                |              |              |              |              |              | 31              |
| Week 12                        | Apr. 1       | 2            | 3            | 4            | 5            | 6               |
| Apr. 1-7                       |              |              |              |              |              | 7               |
| <b>Week 13</b><br>Apr. 8-14    | 8            | 9            | 10           | 11           | 12           | 13              |
|                                |              |              |              |              |              | 14              |
| <b>Week 14</b><br>Apr. 15-21   | 15           | 16           | 17           | 18           | 19           | 20              |
|                                |              |              |              |              |              | 21              |
| Week 15                        | 22           | 23           | 24           | 25           | 26           | 27              |
| Apr. 22-28                     |              |              |              |              |              | 28              |
| Week 16                        | 29           | 30           | May 1        | 2            | 3            | 4               |
| Apr. 29 - May 5                |              |              |              |              |              | 5               |
| Week 17                        | 6 FINALS     | 7 FINALS     | 8 FINALS     | 9 FINALS     | 10 FINALS    | 11 FINALS       |
| May 6-12                       |              |              |              |              |              |                 |

## Tips for using the Semester Calendar at a Glance

- Collect all of the syllabi and/or course schedules for your classes. For online classes, you may want to print out your syllabi from your course pages in Learn.
- Select a different color for each course
  - o For example:
    - English
    - Math
    - Biology
- Write each major assignment, quiz, and test on the corresponding date
- Update it if new work is assigned or due dates change
- As you go through the semester, cross off the days. This will help you feel and see the progress you are making!
- Put this page somewhere you can look at it each day
  - o For example:
    - Post this above your work space at home
    - Put this in a page protector to keep in the front of your organizer or binder
    - Take a picture of this and save it in your phone
    - If you use an agenda or planner, staple this into the inside cover

<sup>\*</sup>Please note: holidays and other class dates are subject to change, according to the UNM and UNM-Los Alamos calendars. Check your LoboMail frequently and see our website for any changes: losalamos.unm.edu.